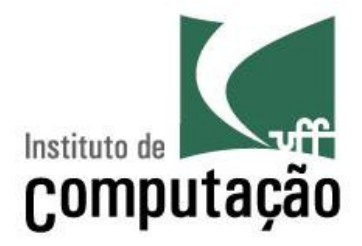

# Diagrama de Classes

## Viviane Torres da Silvaviviane.silva@ic.uff.br

http://www.ic.uff.br/~viviane.silva/2012.1/es1

## O que é?

Diagrama mais utilizado da UML

Representa os tipos (classes) de objetos de um sistema

- Propriedades desses tipos
- Funcionalidades providas por esses tipos
- Relacionamentos entre esses tipos
- Pode ser mapeado diretamente para uma linguagem orientada a objetos
	- Ajuda no processo transitório dos requisitos para o código
	- Pode representar visualmente o código do sistema

### Idéia geral

- Caixas representando as classes
- Linhas representando os relacionamentos

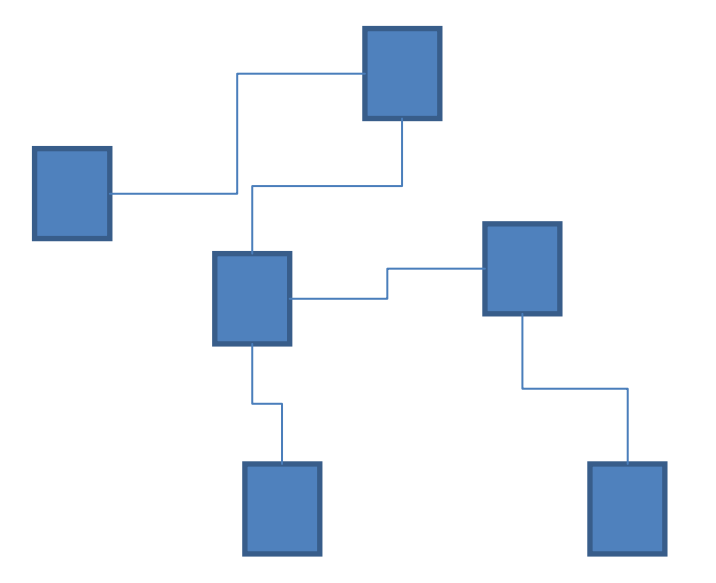

#### Classes

As classes são representadas por caixas contendo

- Nome (obrigatório)
- Lista de atributos
- Lista de operações

**Pedido**

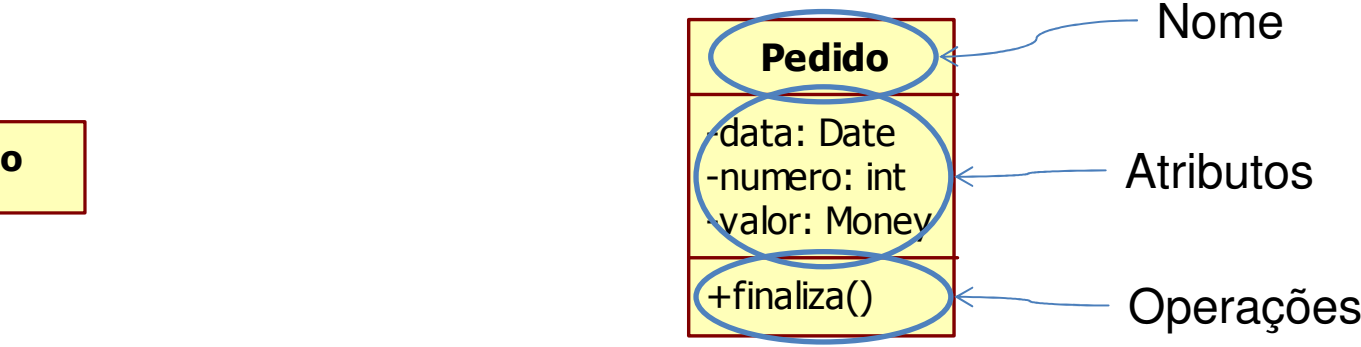

#### Propriedades

- > Classes são descritas via suas propriedades
	- Primitivas: representadas como atributos
	- Compostas: representadas como associações para outras classes
- Quando transformadas para código, as propriedades se tornam sempre campos da classe

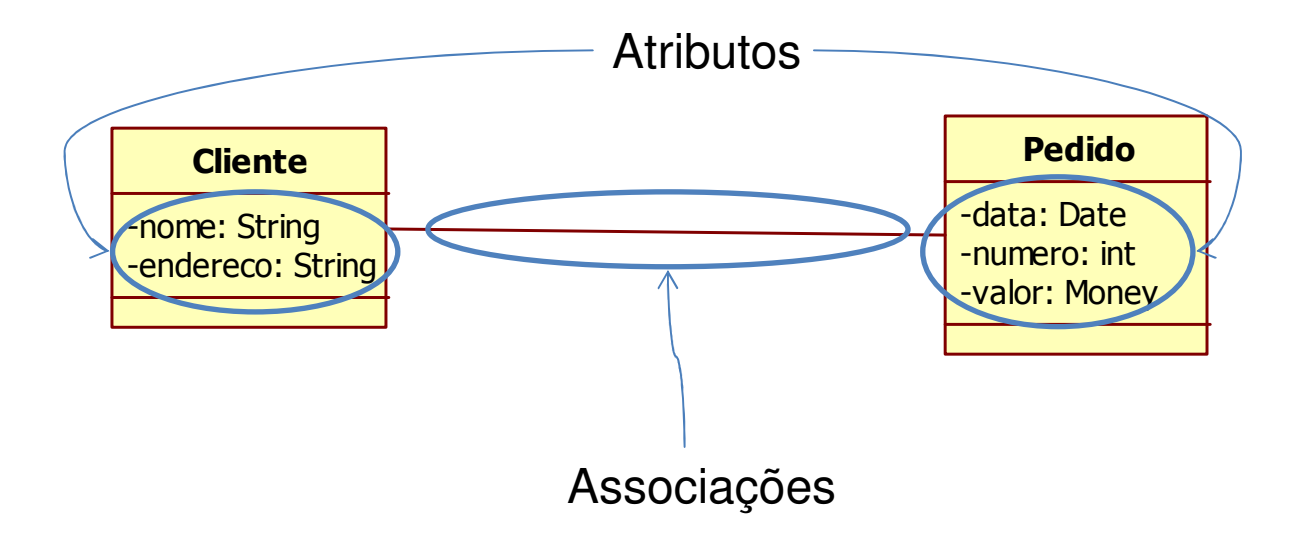

#### Atributos

- Visibilidade
- Nome
- → Tipo
- Multiplicidade
- Valor padrão

- endereco : String[1] = "Sem Endereço"

#### Atributos: Visibilidade

- Privado (-)
	- Somente a própria classe pode manipular o atributo
	- Indicado na maioria dos casos
- Pacote (~)
	- Qualquer classe do mesmo pacote pode manipular o atributo
- Protegido (#)
	- Qualquer subclasse pode manipular o atributo
- $\triangleright$  Publico (+)
	- Qualquer classe do sistema pode manipular o atribut o

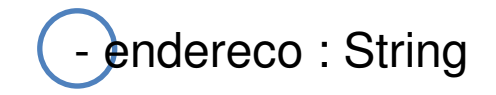

#### Atributos: Nome e tipo

- O nome do atributo corresponde ao nome que será utilizado no código fonte
	- $-$  É aceitável utilizar nomes com espaço e acentos na fase de análise
- O tipo do atributo corresponde ao tipo que será utilizado no código fonte
	- Tipos primitivos da linguagem
	- Classes de apoio da linguagem (String, Date, Money, etc.)

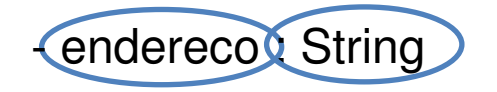

## Atributos: Multiplicidade

- Representa o número de elementos de uma propriedade
- Estrutura X..Y onde
	- $-$  Opcional:  $X = 0$
	- Mandatório: X = 1
	- $-$  Somente um valor:  $Y = 1$
	- Multivalorado: Y > 1
- Valores clássicos
	- $0.1$
	- $-$  1 (equivalente a 1..1  $\rightarrow$  default)
	- \* (equivalente a 0..\*)
	- $-1.$ \*

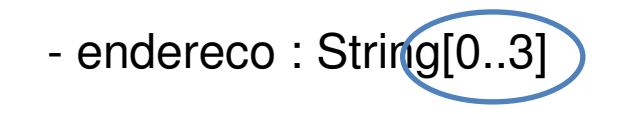

### Associação

Utilizada para relacionar duas classes

Só as classes que estão relacionadas são as classes cujos objetos podem se comunicar

Identifica o papel das classes na associação

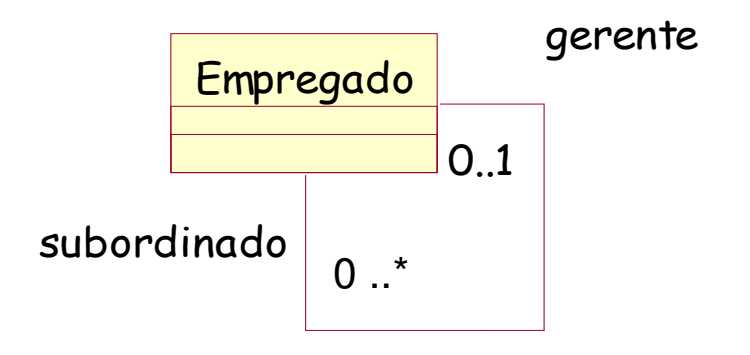

## Atributos de uma associação

## Nome

- Nome da associação
- > Papéis
	- Papéis das classes que estão relacionadas pela associação
	- O papel da classe A é o nome do atributo que a classe B possui que guarda o objetivo da classe A
- Multiplicidades
	- Quantidades de objetos associados a um papel
- Navegabilidade
	- Indica a direção da relação entre as classes

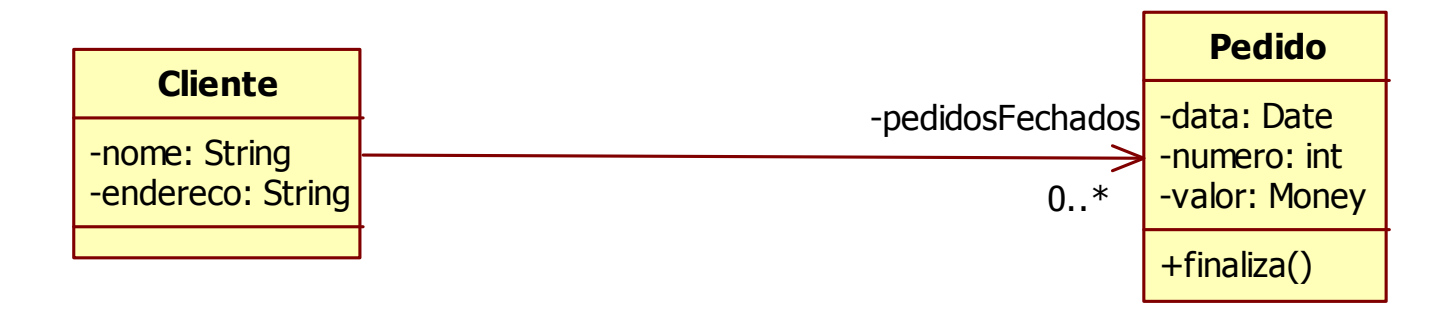

## Operações ou métodos

- Operações são descritas via
	- Visibilidade
	- Nome
	- Lista de parâmetros
	- Tipo de retorno

+ finaliza(data : Date) : Money

## Operações: Visibilidade

- Valem as mesmas regras de visibilidade de atributos
- Privado (-)
	- Funcionalidades de apoio à própria classe
- Pacote (~)
	- Funcionalidades de apoio a outras classes do pacote (ex. construção de um componente)
- Protegido (#)
	- Funcionalidades que precisam ser estendidas por outras classes (ex. construção de um *framework*)
- $\triangleright$  Publico (+)
	- Funcionalidades visíveis por todas as classes do sistema

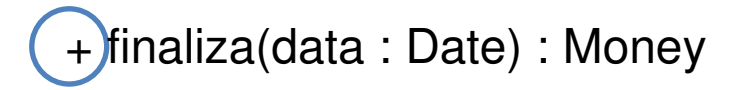

## Operações: Nome e tipo de retorno

- ≻ Valem as mesmas regras já vistas para atributos...
	- Normalmente o nome de uma operação é formado por um verbo (opcionalmente seguido de substantivo)
	- A ausência de um tipo de retorno indica que a operação não retorna nada (i.e., *void*)

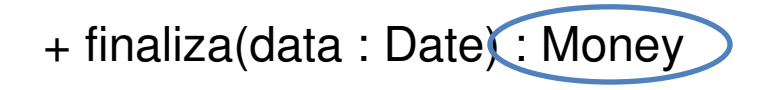

## Operações: Lista de parâmetros

- A lista de parâmetros pode ser composta por zero ou mais parâmetros separados por vírgula
	- Parâmetro: [direção] nome : tipo [= valor padrão]
	- Nome
	- Tipo
		- Primitivo
		- Classe
	- Valor padrão (opcional)

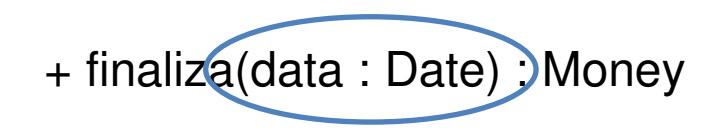

#### Análise x Design

- $\triangleright$  Em análise não se atenha aos detalhes mas em design sim
	- Visibilidade
	- Navegabilidade
	- Tipo
- Visibilidade pública em propriedades
	- Assume campo privado e métodos de acesso (get e set)

## Operações

– Somente as responsabilidades obvias das classes

## Exercício

 Uma loja que vende roupas possui um sistema capaz de controlar a venda e o estoque. Cada roupa possui um código de barras, um tamanho e o número de exemplares que a loja possui daquela roupa.

Os clientes da loja são cadastrados pelo nome

- Faça um diagrama de classe que modele um sistema capaz de respondendo as perguntas abaixo:
	- Quais foram as roupas compradas por um cliente?
	- Quais são os cliente que já compraram uma determinada roupa?
	- Quantos exemplares possuem de uma determinada roupa?

#### Palavras-chave, propriedades e restrições

- Apóiam a linguagem gráfica com informações textuais
- Permitem dar mais semântica aos elementos do modelo
- Notação de palavra-chave (estereotipos)
	- $-$  Textual: <<palavra>> (ex.: <<interface>>)
	- Icônica: imagem representando a palavra-chave
- > Notação de propriedades e restrições
	- {propriedade} (ex.: {readonly}) só operação de leitura
	- $-$  {nome = valor} (ex.: {versão = 1.0}
	- {restrição} (ex.: {Mãe deve ser do sexo feminino})

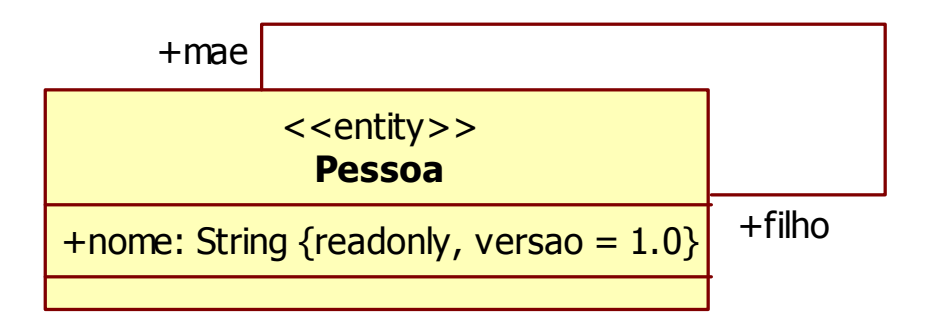

## Propriedades de atributos e associações

Alguns exemplos...

{readonly}

- Somente oferece operações de leitura
- {ordered}, {unordered}
	- Indica se o atributo ou associação multivalorado mantém a seqüência dos itens inseridos
- {unique}, {nonunique}
	- Indica se o atributo ou associação multivalorado permite repetição

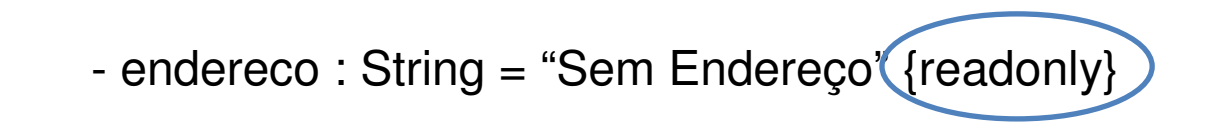

## Propriedades de operações

- $\triangleright$  {query}
	- Não modifica o estado do sistema após a execução
- {sequential}
	- A instância foi projetada para tratar uma thread por vez, mas não é sua responsabilidade assegurar que isso ocorra
- {guarded}
	- A instância foi projetada para tratar uma thread por vez, e é sua responsabilidade assegurar que isso ocorra (ex.: metodossynchronized em Java)
- {concurrent}
	- A instância é capaz de tratar múltiplas threads concorrentemente

#### Outros relacionamentos entre classes

- Além das associações, alguns outros tipos de relacionamentos são importantes
	- Generalização
	- Composição
	- Agregação
	- Dependência
	- Classes de associação

## Generalização

- Visa estabelecer relações entre tipos
- Leitura: "é um"
- Se Gerente "é um" Funcionário
	- Todas as operações e propriedades (não privadas) de Funcionário vão estar disponíveis em Gerente
	- Toda instância de Gerente pode ser utilizada aonde se espera instâncias de Funcionário
	- $\overline{\phantom{m}}$  Gera o efeito de herança e polimorfismo quando mapeado para código

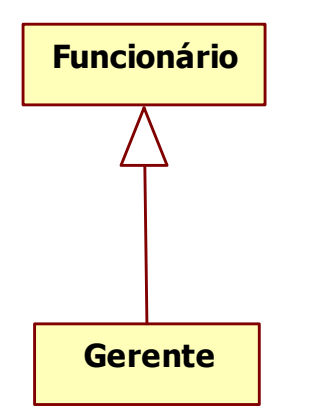

## Agregação

- <sup>É</sup> uma associação com a semântica de "contém"
- Serve como uma relação todo-parte fraca
- $\triangleright$  O todo existe sem as partes
- As partes existem sem o todo

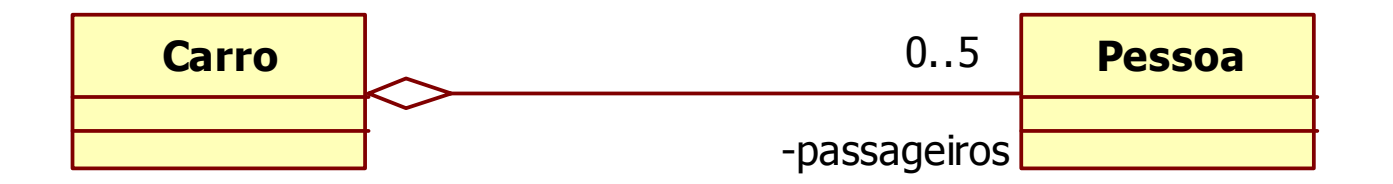

## Composição

- <sup>É</sup> uma associação com a semântica de "é composto de"
- Serve como uma relação todo-parte forte
- $\triangleright$  As partes não existem sem o topo
	- As partes pertencem a somente um todo
	- A remoção do todo implica na remoção das partes

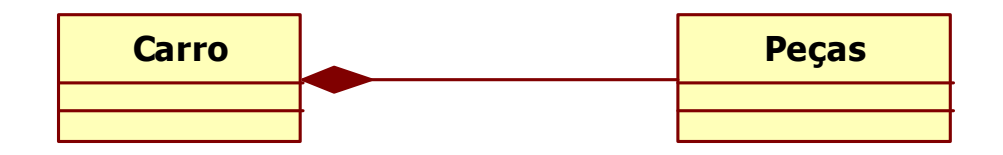

## Dependência

- Deixa explícito que mudanças em uma classe podem gerar conseqüências em outra classe
- Exemplos:
	- Uma classe chama métodos de outra
	- Uma classe tem operações que retornam outra classe
	- Uma classe tem operações que esperam como parâmetro outra classe
- Outros relacionamento (ex.: associação com navegação) implicitamente determinam dependência

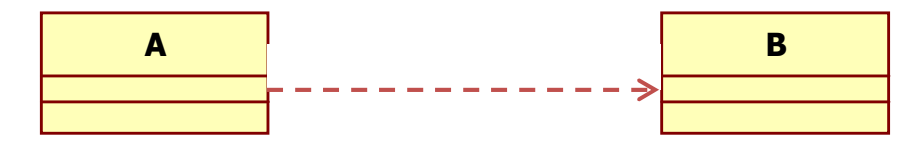

Leitura: classe A depende da classe B

### Classes de associação

- Permitem a adição de informações em uma associação
- Devem ser transformadas em classes comuns posteriormente para viabilizar implementação

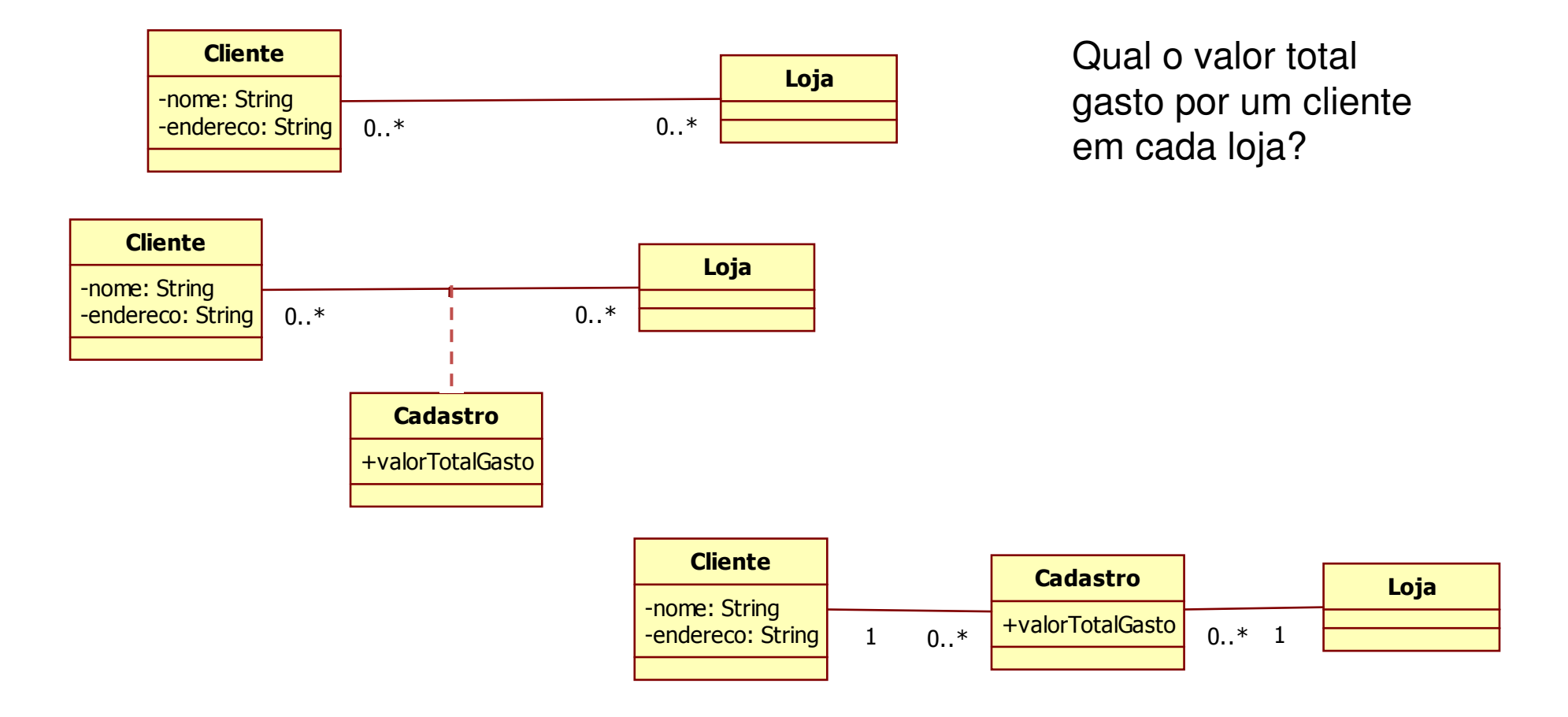

### Propriedades e operações estáticas

- Propriedades que não são instanciadas nos objetos
- Operações que atuam somente sobre propriedades estáticas
- Ambos são acessados diretamente na classe
	- Ex.: Pedido.getProximoNumero()
- Não é necessário um objeto para acessar a propriedad e
- $\triangleright$  São sublinhadas no diagrama

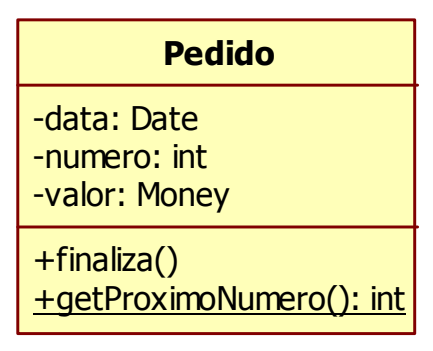

#### Propriedades derivadas

- São propriedades que na verdade não existem como atributos ou associações
- Podem ser inferidas por outras propriedades da classe
- $\triangleright$  É interessante explicitar através de nota ou restrição a fórmula de derivação
- $\triangleright$  São marcadas com o símbolo "/"

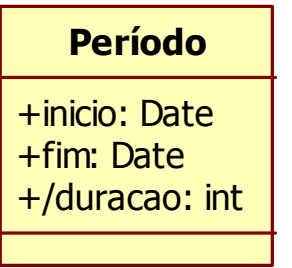

duração = fim - início

#### Classes e operações abstratas

- > Classes que não podem ter instâncias
	- Usualmente têm operações abstratas, ou seja, sem implementação
- Suas subclasses usualmente são concretas
	- Implementam métodos com comportamentos específicos para as operações abstratas
- Utilizam nome em itálico

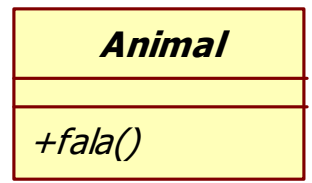

### Interfaces

- > Uma classe sem nenhuma implementação
	- Todas operações são abstratas
- > Faz uso da palavra-chave <<interface>>
	- Pode ser representado também como um ícone
- O relacionamento de realização indica as classes que implementam a interface
	- Equivalente a generalização

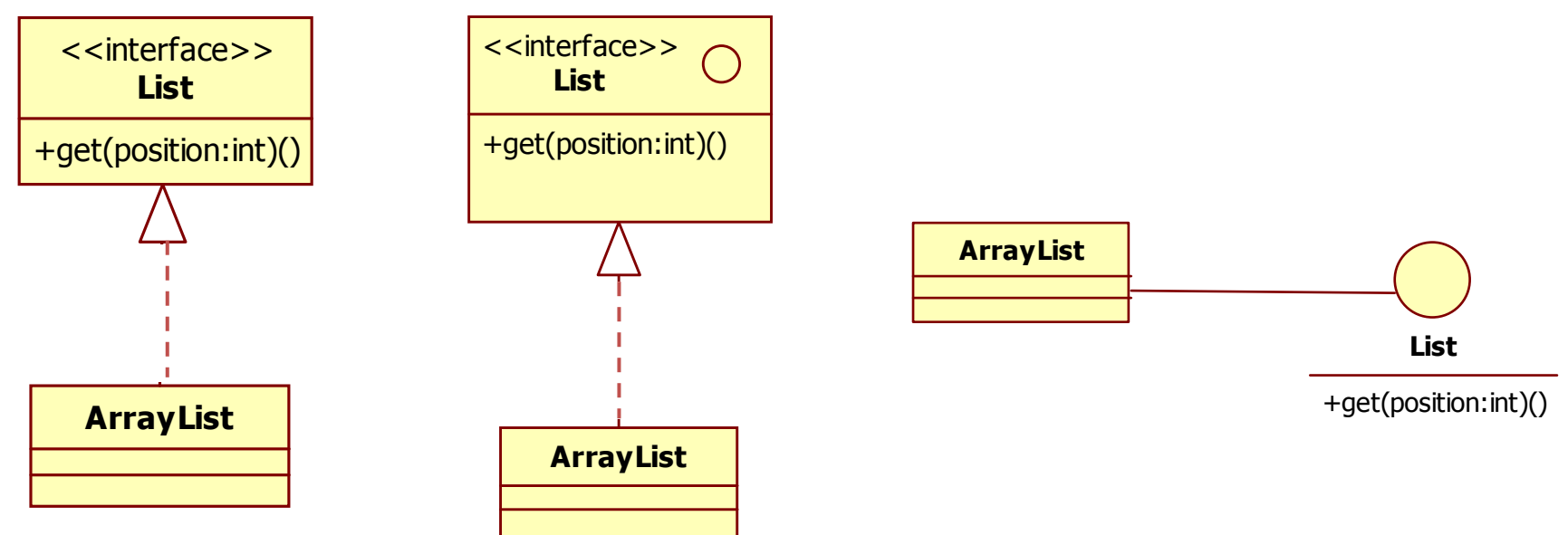

#### Pacotes

- Em algumas situações se deseja ter uma visão geral das partes do sistema
- Para isso, o **diagrama de pacotes** <sup>é</sup> a ferramenta indicada
- Pacotes agregam classes e outros pacotes
	- Dependências podem ser inferidas indiretamente

## Exemplo

- Classe C1 pertence ao pacote P1
- Classe C2 pertence ao pacote P2
- Classe C1 depende da classe C2
- Logo, pacote P1 depende do pacote P2

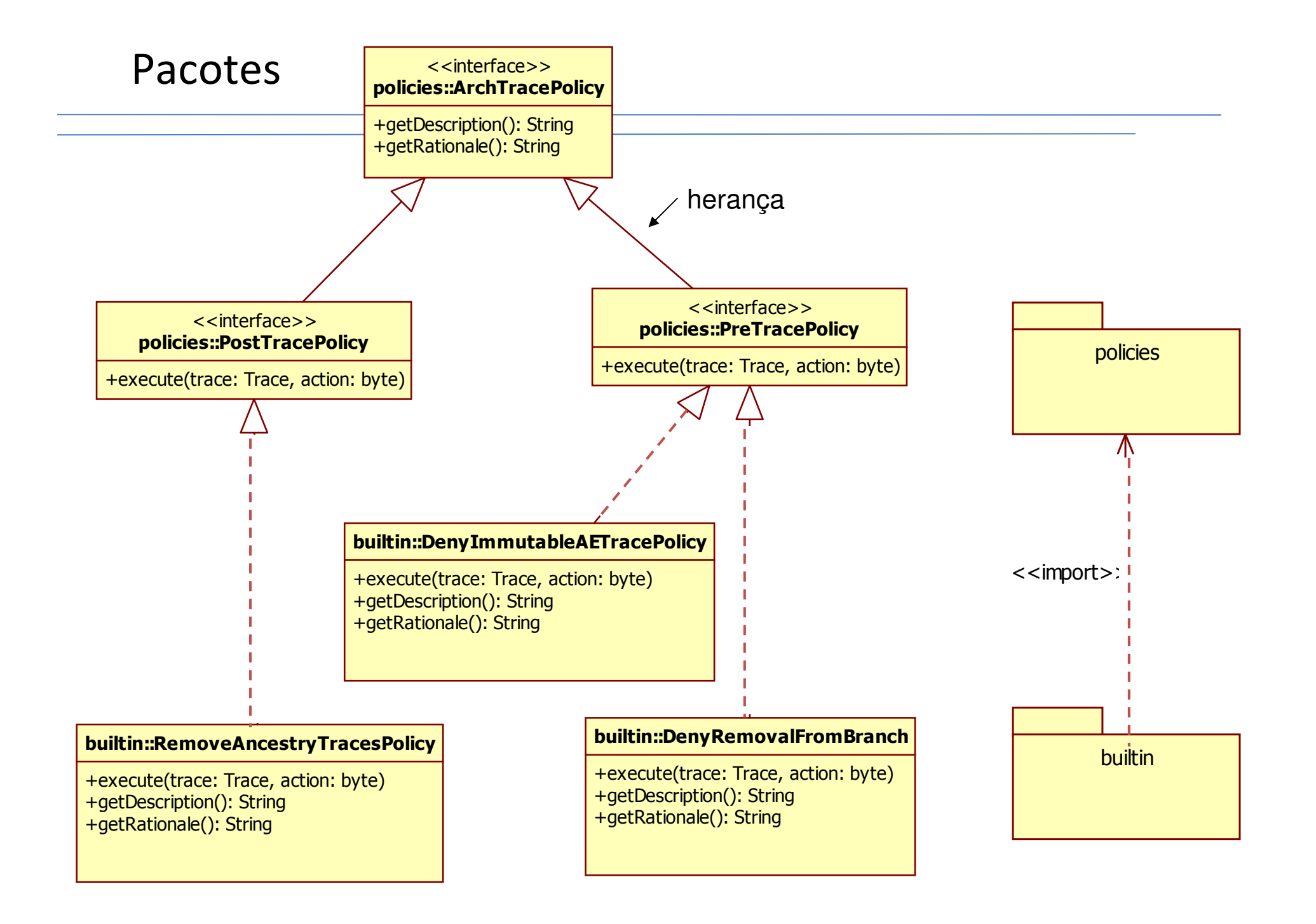

#### Dicas

- $\triangleright$  Inicie com um diagrama simples
- ▶ O que normalmente tem em todo diagrama
	- Classes
	- Atributos
	- Operações
	- Associações
- > Use os demais recursos da linguagem somente quando for realmente necessário

#### Dicas: Possíveis candidatos

- Classes
	- Entidades externas que produzem ou consomem informações (ex.: sistema de validação do cartão de crédito)
	- Coisas que são parte do problema e que são informações compostas (ex.: Produto)
	- Eventos que ocorrem durante a operação do sistema (ex.: Pedido)
	- Papeis que interagem com o sistema (ex.: Cliente)
	- Unidades organizacionais relevantes (ex.: Rede de lojas)
	- Lugares que fornecem o contexto do problema ou do sistema (ex.: Loja)
	- Estruturas definidas no problema (ex.: Estoque)

#### Dicas: Possíveis candidatos

## $\triangleright$  Atributos

– Informação primitiva que precisa ser memorizada (ex.: Preço)

## Associações

– A classe A precisa se relacionar com a classe B para atender a operações específicas (ex.: Cliente – Pedido)

## Operações

– Funcionalidades que devem ser providas por uma classe para viabilizar o uso do sistema (ex.: calculaTotal em Pedido)

## Exercício

- Elabore um diagrama de classes para um sistema de ponto de vendas
	- R01. O gerente deve fazer login com um ID e senha para iniciar e finalizar o sistema;
	- R02. O caixa (operador) deve fazer login com um ID e senha para poder utilizar o sistema;
	- –R03. Registrar a venda em andamento – os itens comprados;
	- R04. Exibir a descrição e preço e do item registrado;
	- R05. Calcular o total da venda corrente;
	- R06. Tratar pagamento com dinheiro capturar a quantidade recebida e calcular o troco;
	- R07. Tratar pagamento com cartão de crédito capturar a informação do cartão através de um leitor de cartões ou entrada manual e autorizar o pagamento utilizando o serviço de autorização de crédito (externo) via conexão por modem;
	- R08. Tratar pagamento com cheque capturar o número da carteira de identidade por entrada manual e autorizar o pagamento utilizando o serviço de autorização de cheque (externo) via conexão por modem;
	- R09. Reduzir as quantidades em estoque quando a venda é confirmada;
	- R10. Registrar as vendas completadas;
	- R11. Permitir que diversas lojas utilizem o sistema, com catálogo de produtos e preços unificado, porém estoques separados;

### Bibliografia

- Fowler, Martin. 2003. *UML Distilled: A Brief Guide to the Standard Object Modeling Language*. 3rd ed. Addison-Wesley Professional.
- Pressman, Roger. 2004. *Software Engineering: A Practitioner's Approach*. 6th ed. McGraw-Hill.
- Várias transparências foram produzidas por Leonardo Murta
	- http://www.ic.uff.br/~leomurta